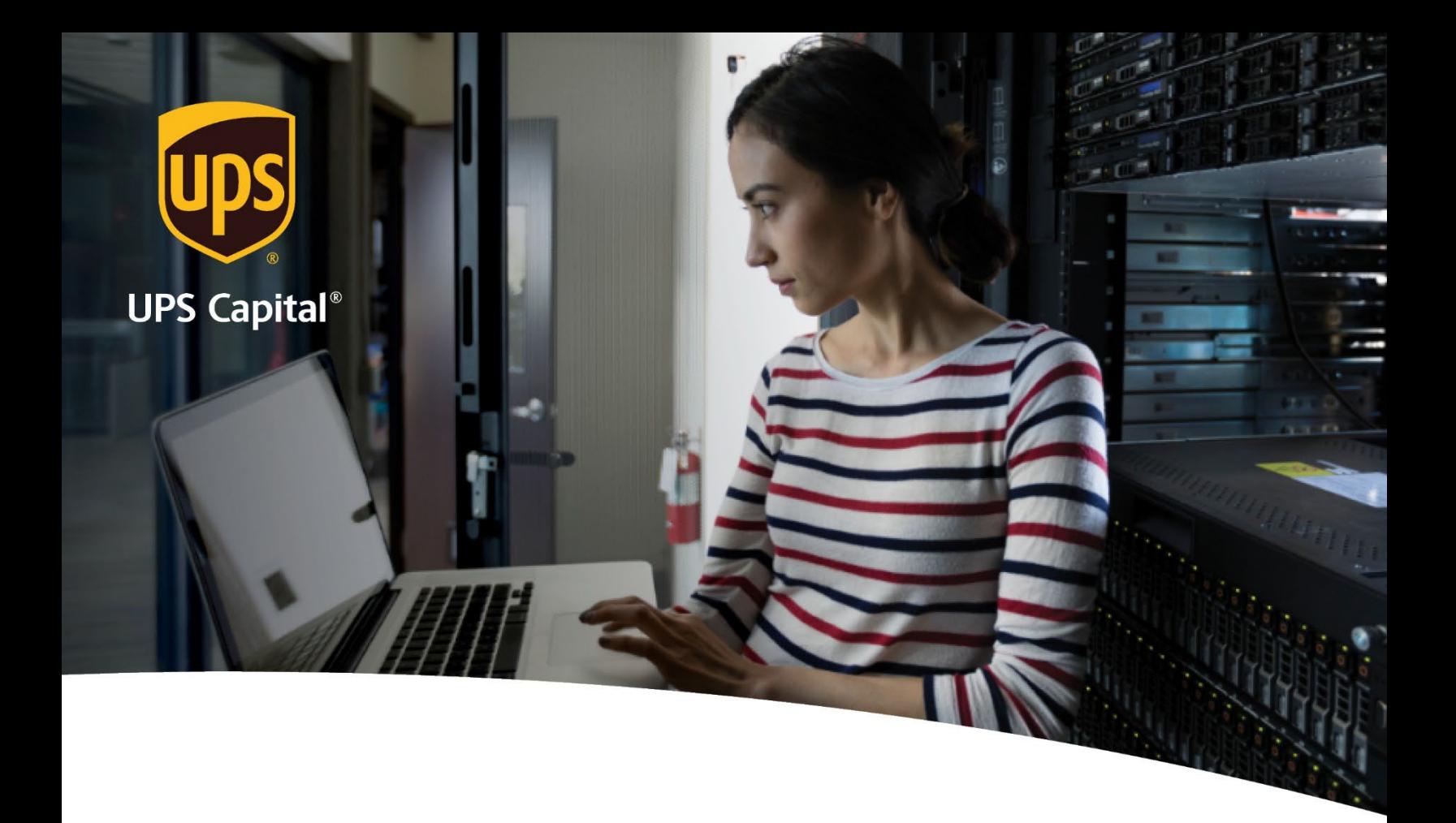

# **Technical Implementation Reference Guide**

**Channel Partners** 

**US Version** 

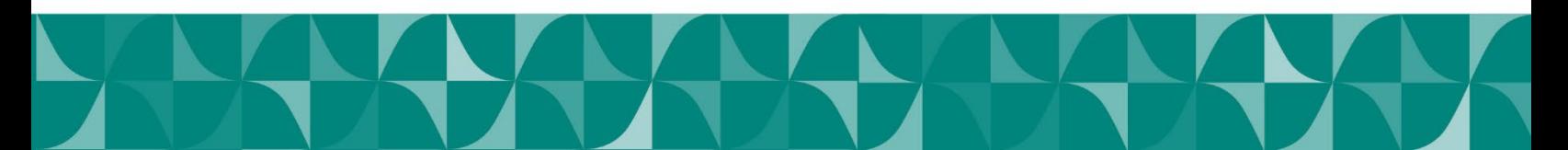

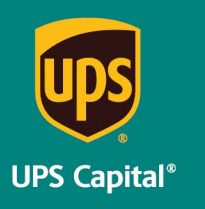

Technical Implementation Reference Guide - Channel Partners

### **Table of Contents**

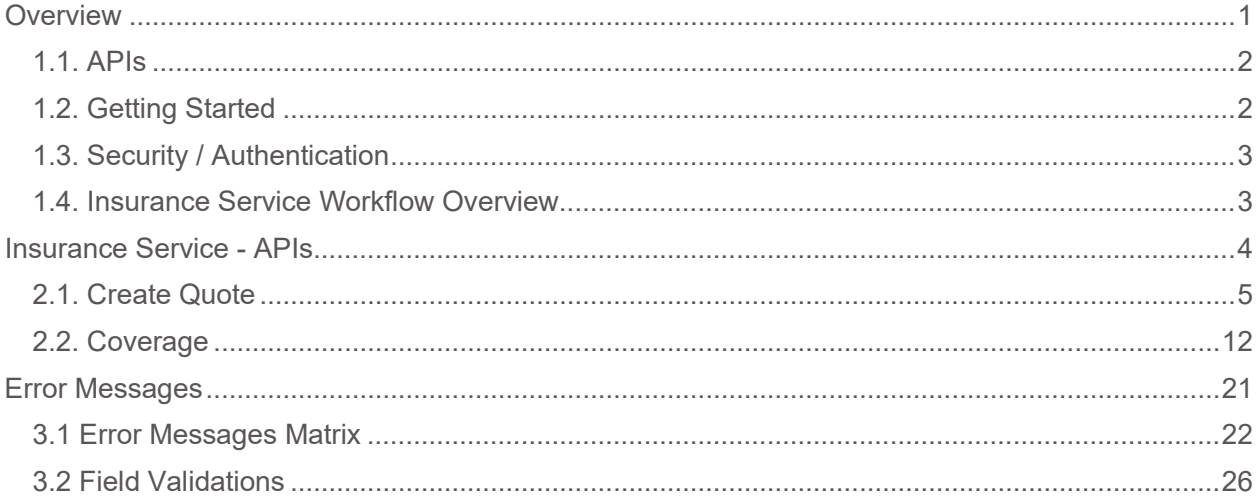

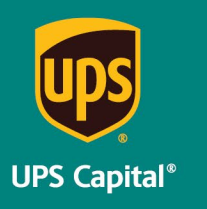

Technical Implementation Reference Guide - Channel Partners

# <span id="page-2-0"></span>**Overview**

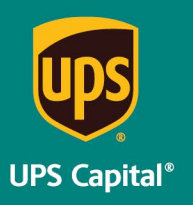

### <span id="page-3-0"></span>**1.1. APIs**

The acronym "API" stands for "Application Programming Interface".

APIs in their simplest form allow the transmission of data. APIs are an industry standard interface designed for external/internal software programs to accomplish specific tasks, usually for retrieving or modifying data in applications. In more advanced approaches, APIs are deployed to deliver streaming video, audio, and telephony services via smartphones, televisions, or internet-enabled kiosks.

The most popular approach to APIs is the open-data movement. Using APIs, data owners can easily expose information from data silos, allowing public or private access to large and small datasets.

UPS Capital APIs provide methods to interact/perform operations on their client transactional data within the UPS Capital network.

Programmers use the APIs to make interactive applications, websites and other projects. These programs will talk to the UPS Capital IT systems over industry standard network protocols. APIs are built using existing web technology, specifically the HTTP/HTTPS protocol that the World Wide Web employs to deliver content around the globe.

We conform to the design principles of Representational State Transfer (REST). Typically, we use a RESTful design for our APIs. The concept of REST is to separate the API structure into logical resources.

We use the HTTP methods GET, DELETE, POST and PUT to operate with the resources.

- Methods to retrieve data from the API require a GET request.
- Methods that create data require a POST request.
- Methods that update data require a PUT request.
- Methods that delete data require a DELETE request.

The API presently supports the JSON format only.

APIs require a particular HTTP method to return an error response if the request is not made with the correct payload (aka input).

### <span id="page-3-1"></span>**1.2. Getting Started**

The first step is to ensure all the contractual agreements between UPS Capital (UPSC) and the new Channel Partner (CP) are completed. Once the agreements are finalized, the UPSC IT API integration team will setup a sandbox environment for the new Channel Partner with sample rates to enable the API interactions. The CP IT team will reach out to the UPSC API team for user credentials and other information for enabling secure REST API- based interactions with UPS Capital IT systems.

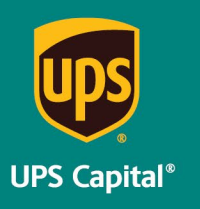

### <span id="page-4-0"></span>**1.3. Security / Authentication**

UPS Capital APIs use secure JWT tokens for service authentication. Any calls to the REST API endpoint should be made bearer tokens in the request headers in addition to using the secured JWT tokens provided by the UPS Capital API Integration team.

During the customer onboarding process, the customer procures a unique Secure Token with certain customer credentials generated by the API Integration team for enabling communication between provider (UPS Capital) and consumer (Customer).

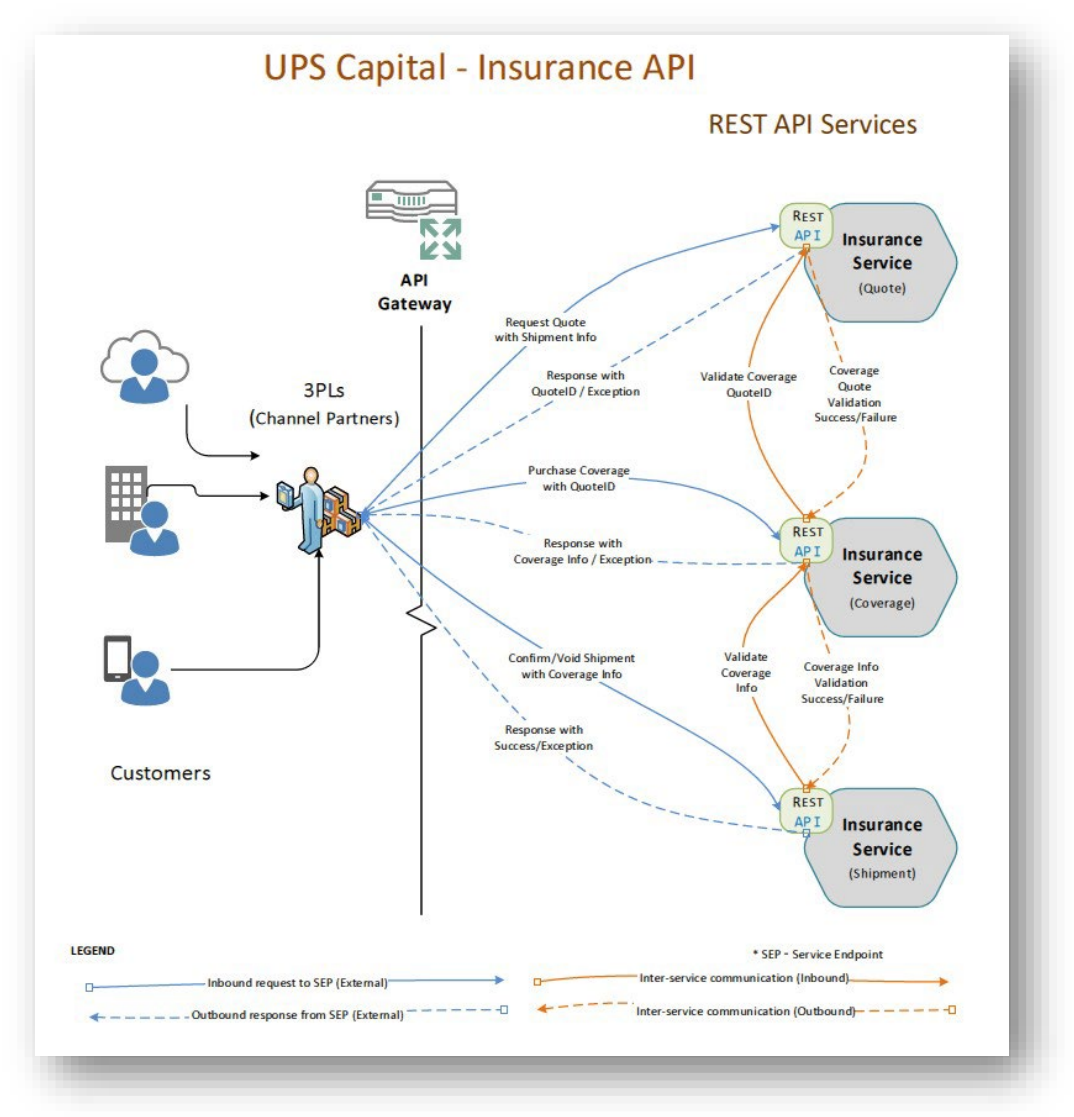

### <span id="page-4-1"></span>**1.4. Insurance Service Workflow Overview**

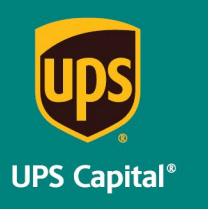

Technical Implementation Reference Guide - Channel Partners

# <span id="page-5-0"></span>**Insurance Service - APIs**

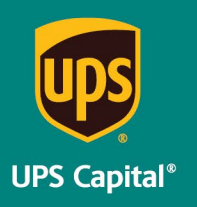

### **2. Insurance Service - URLs** UPS

Capital Insurance Coverage API

The API's purpose is to allow customers to get quotes and purchase insurance coverage for safe and timely package/cargo delivery.

### <span id="page-6-0"></span>**2.1. Create Quote**

Customer's request for a new insurance quote by providing the necessary shipment information.

#### **Post https://upscapi.ams1907.com/apis/list/quote/v1**

This method creates a quote in the system for insurance coverage.

#### **Request**

**Request Parameters** 

**body** \* (required)

Quote object needs to be sent to the API as a request payload…

#### **Request Headers**

 **Content-Type :** application/json **Bearer :** < secure token issued by API integration team > **X-IBM-Client-Id : < provided by API integration team> X-IBM-Client-Secret : < provided by API integration team>** 

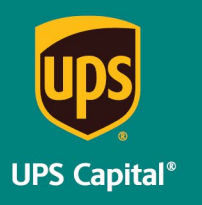

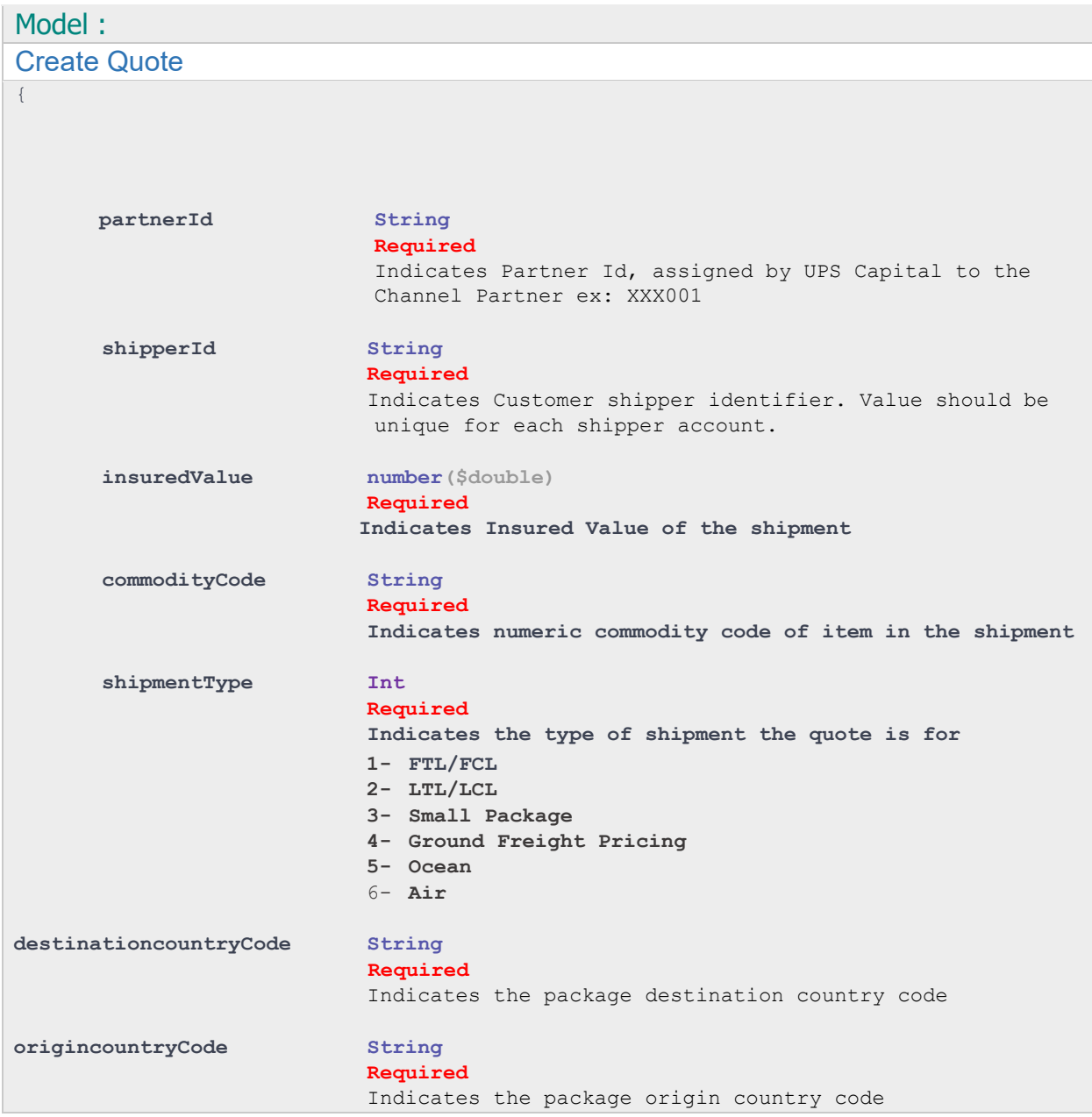

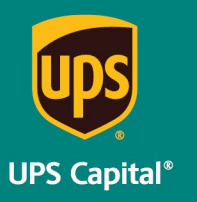

Technical Implementation Reference Guide - Channel Partners

### Example:

*{* 

*}* 

```
 "partnerId": "XXX001", 
 "shipperId":"W230499252", 
 "insuredValue":"130120.00", 
 "commodityCode":"400", 
 "shipmentType" : "1", 
 "destinationcountry":"US" 
 "origincountryCode":"US"
```
#### **Response**

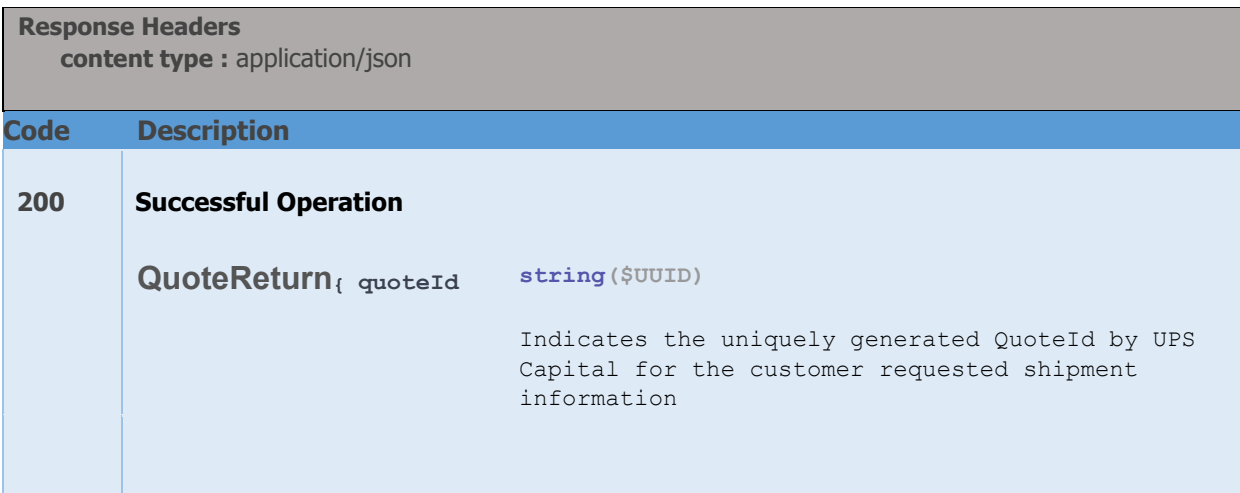

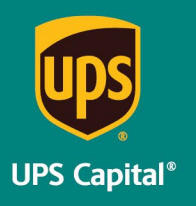

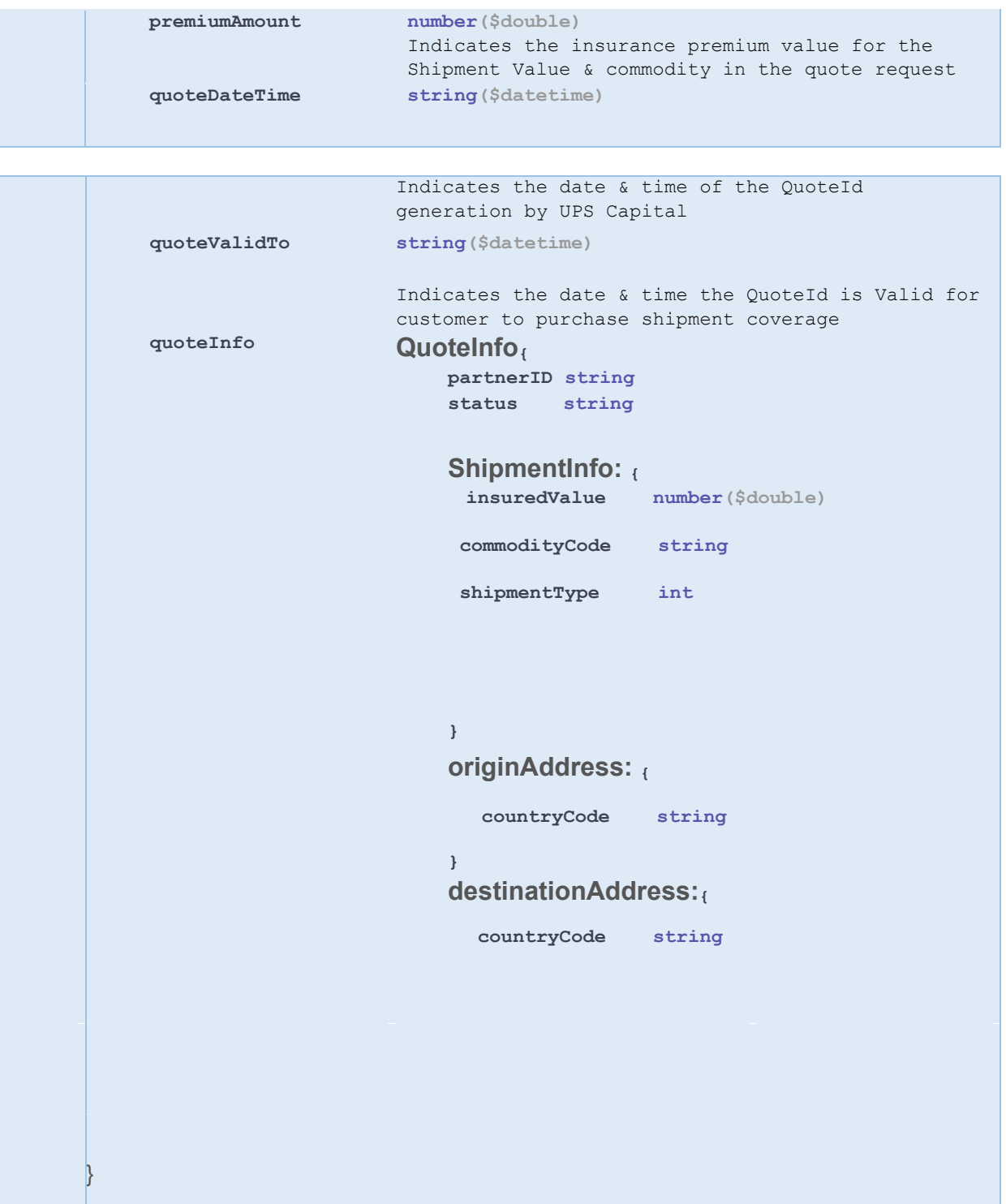

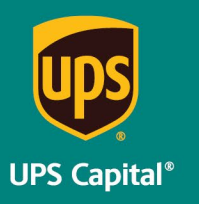

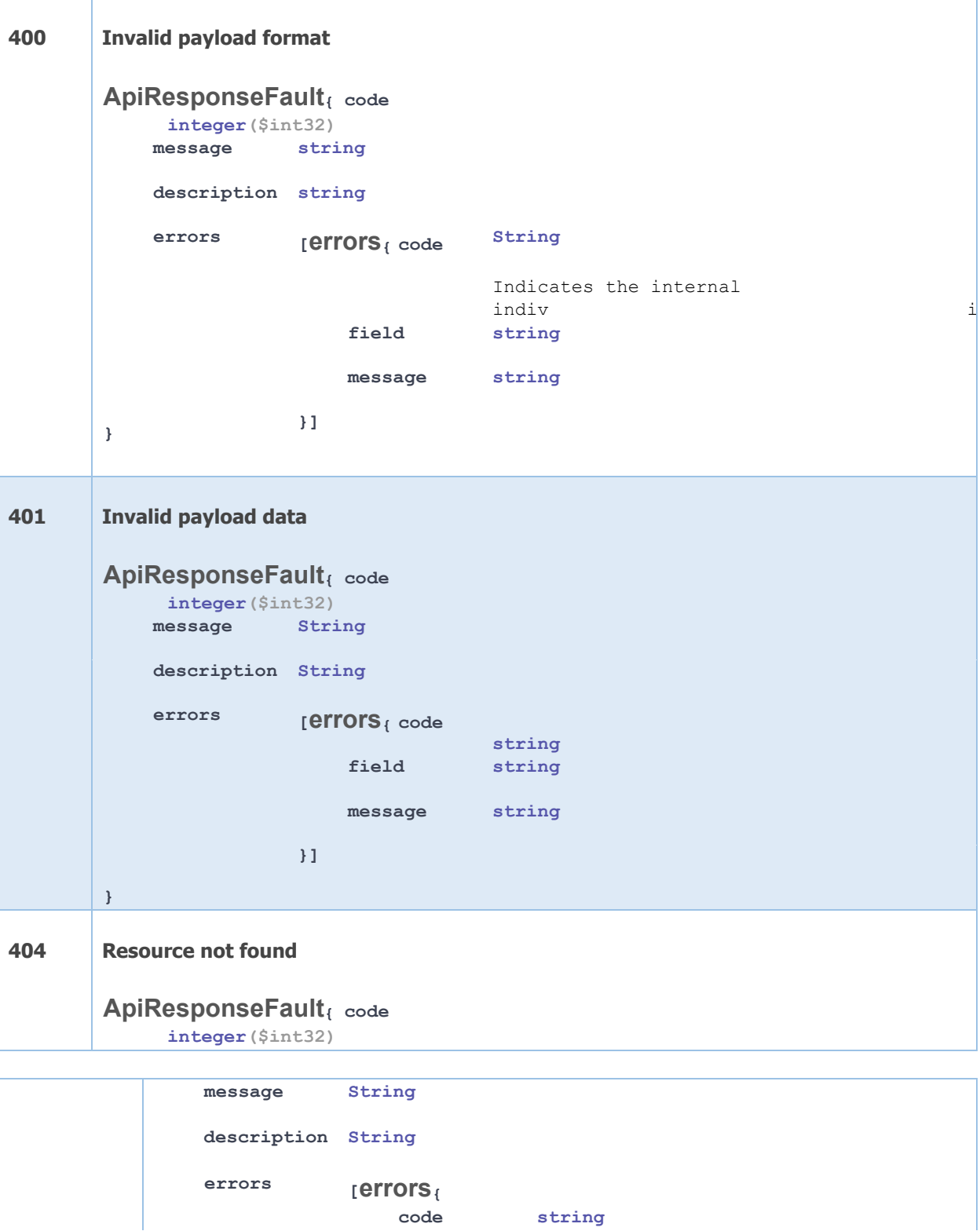

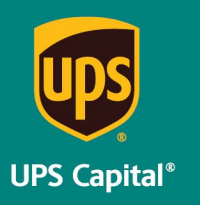

```
field string
                                     message string
               } 
                                 }] 
 Example:
  200 – Successful Operation 
  { 
    "quoteId": "5c8bcsdgf-91cc-4cc9-bd20-d885b6c175e0", 
   "premiumAmount": "270.40", 
    "quoteDateTime": "2017-09-11T09:54:29.521", 
    "quoteValidTo": "2017-10-11T09:54:29.521", 
    "quoteInfo": { 
        "partnerId": "XXX001", 
        "status": "UNCONFIRMED", 
    "shipmentInfo": {
        "insuredValue": "130120.00
        "commodityCode": "400", 
        "shipmentType" : "1" 
  } 
      "originAddress": { 
        "countryCode": "US" 
      }, 
      "destinationAddress": { 
        "countryCode": "US"
     } 
  } 
}
```
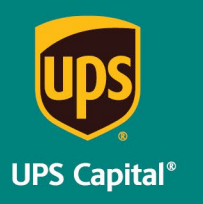

```
400 – Invalid Payload format 
{ 
   "errors": [ 
     { 
       "errorCode": "400", 
       "errorMessage": "Error.Product.Id.Invalid.or.Null" 
     } 
  ] 
} 
401 – Invalid Payload data 
{ 
   "errors": [ 
     { 
       "errorCode": "401", 
       "errorMessage": "The Token issued is not valid." 
     } 
   ] 
}
```
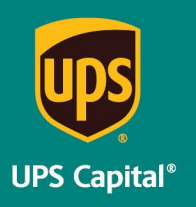

Technical Implementation Reference Guide - Channel Partners

#### <span id="page-13-0"></span>**2.2. Coverage**

Customer's purchase of a previously requested insurance quote by providing the necessary shipment and quote information.

#### **Post https://upscapi.ams1907.com/apis/list/coverage/v1**

This method places an order for purchasing a previously requested insurance quote.

#### **Request**

**Request Parameters** 

#### **body** \* (required)

Quote object needs to be sent to the API as a request payload…

#### **Request Headers**

 **Content-Type :** application/json **Bearer :** < secure token issued by API integration team > **X-IBM-Client-Id : < provided by API integration team> X-IBM-Client-Secret : < provided by API integration team>** 

#### Model :

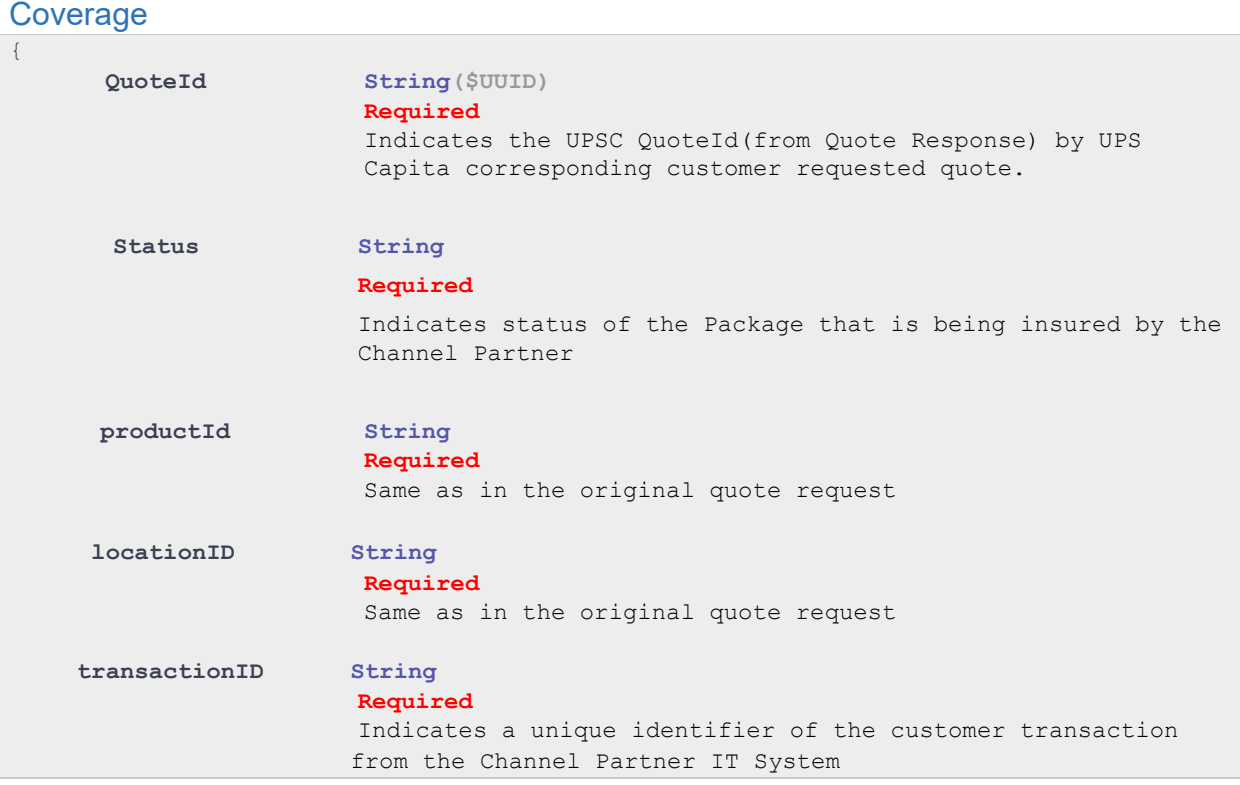

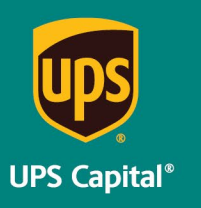

```
partnerId String 
                         Required
                         Same as in the original quote request
      upscCustomerID String 
                          Required 
                         Same as in the original quote request 
      quoteShipmentInfo 
                          shipperId String 
                                      Required 
                                       Indicates Customer shipper identifier. Value 
                                       should be unique for each shipper account. 
                          shipperName String 
                                      Indicates Customer shipper name 
                          shipDate String($date) 
                                      Required 
                                      Indicates package shipment date. 
                                      Fmt: YYYY-MM-DD 
                                      Eg: "2017-10-20" 
                           bol String 
                                      Required 
                                      Indicates Bill of Lading number for the shipment
                          insuredValue number($double) 
                                       Required 
                                       Indicates Insured Value of the shipment 
                      commodityCodeType String 
                                        Indicates type of the Commodity 
                                        Code that is being shipped ex: 
UPSC UPSC
                          commodityCode String 
                                        Required
                                        Indicates numeric commodity code of item in 
                                        the shipment 
                                carrier String 
                                        Indicates transportation carrier. 
                               oversize Boolean 
                                        Required 
                                         Indicates if the shipment package is over 
                                        normal size limits. Y or N
                              usedGoods Boolean 
                                        Required 
                                        Indicates if the shipment content is new or 
                                        used goods N or U
```
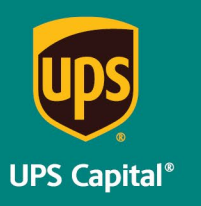

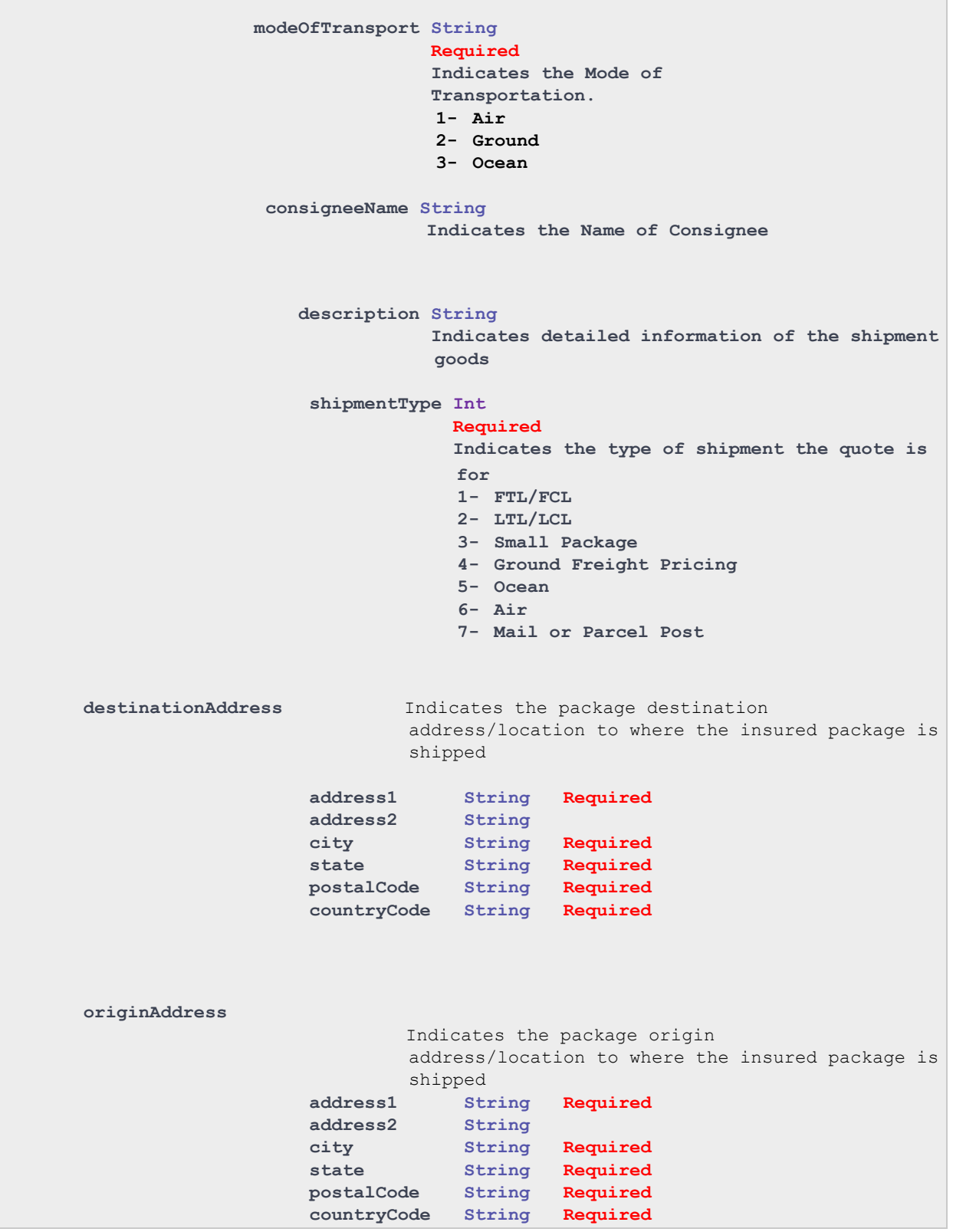

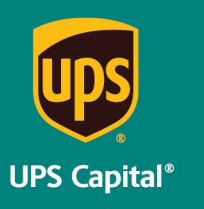

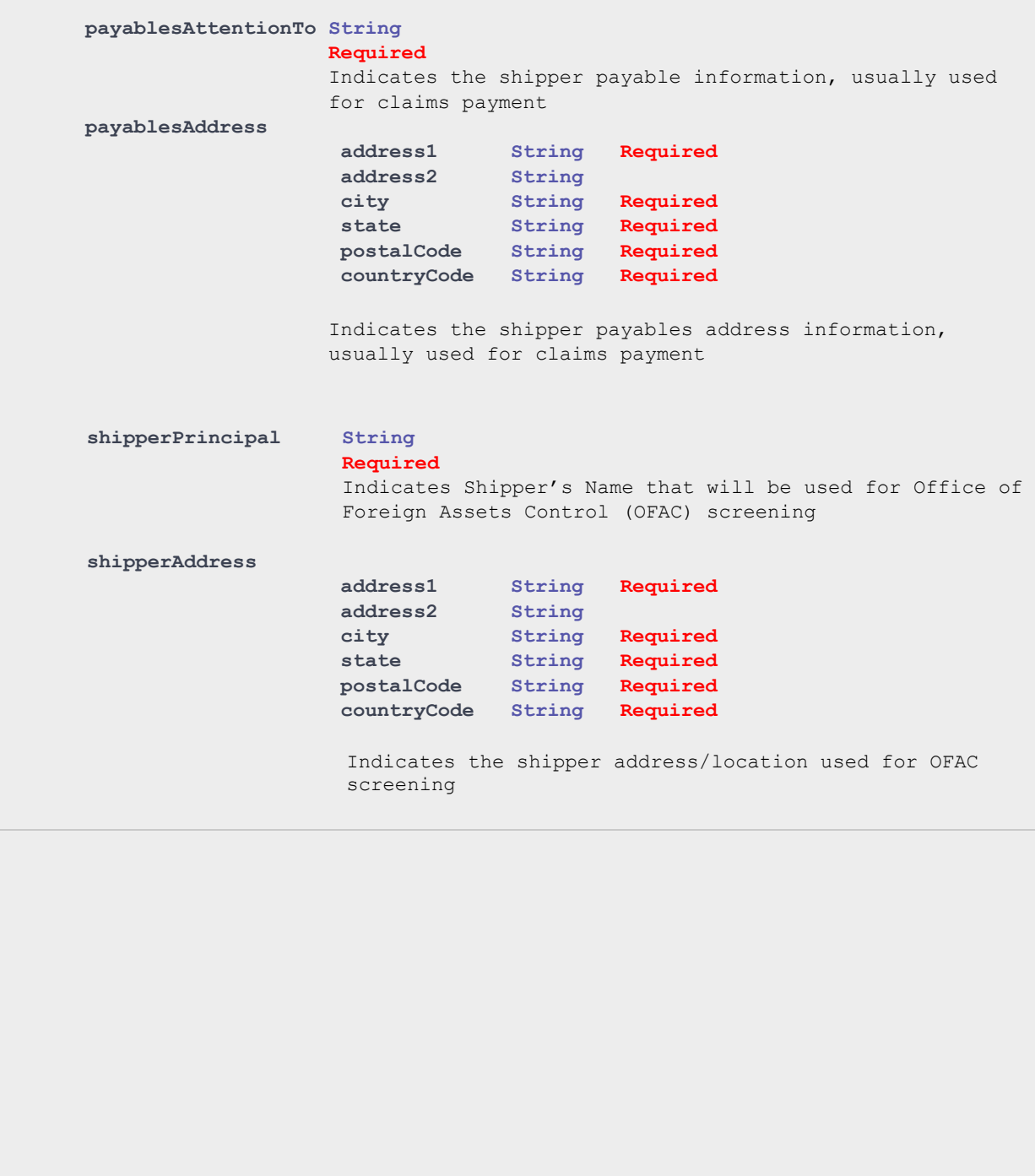

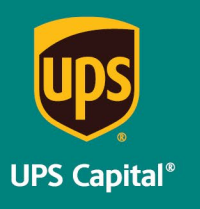

Technical Implementation Reference Guide - Channel Partners

```
Example:
```
**{** 

```
 "quoteId":"5c8bc760-91cc-4cc9-bd20-d885b6c175e0", 
       "status": "UNCONFIRMED", 
       "productId": "1", 
       "locationId": "1111561065", 
       "transactionID": "9810", 
    "partnerId": "TESTCP002", 
    "upscCustomerID": "TES", 
    "quoteShipmentInfo": { 
          "shipperId": "W230499252", 
         "shipperName": "VIACHEMO", 
         "shipDate": "2022-08-20", 
         "bol": "86603073", 
         "insuredValue": "600.00", 
         "commodityCodeType": "UPSC", 
         "commodityCode": "400", 
         "carrier": "RLCA", 
         "oversize": "N", 
         "usedGoods": "N", 
         "modeOfTransport": "2", 
         "consigneeName": "Test 002", 
         "insuranceAuthorization": "", 
         "description": "Big pallet of stuff", 
         "shipmentType": "1" 
}, 
     "destinationAddress": { 
         "address1": "30520 SE 84th St.", 
         "address2": ".", 
         "city": "Wombat", 
         "state": "WA", 
         "postalCode": "98010", 
         "countryCode": "us" 
     }, 
     "originAddress": { 
         "address1": "5003 Wrightsboro Rd", 
         "address2": ".", 
         "city": "Preston", 
         "state": "GA", 
         "postalCode": "30290", 
         "countryCode": "us" 
     }, 
     "payablesAttentionTo": "Andy Dulin", 
     "payablesAddress": { 
         "address1": "100 N Central Expressway", 
         "address2": "Ste 720", 
         "city": "Atlanta", 
         "state": "GA", 
         "countryCode": "us", 
         "postalCode": "10101" 
     }, 
     "shipperPrincipal": "VIACHEMO", 
     "shipperAddress": { 
         "address1": "5003 Wrightsboro Rd",
```
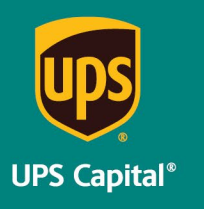

Technical Implementation Reference Guide - Channel Partners

```
 "address2": ".",
      "city": "Taylor", 
      "postalCode": "11133", 
      "state": "GA", 
     "countryCode": "us" 
 }
```
#### **Response**

**}** 

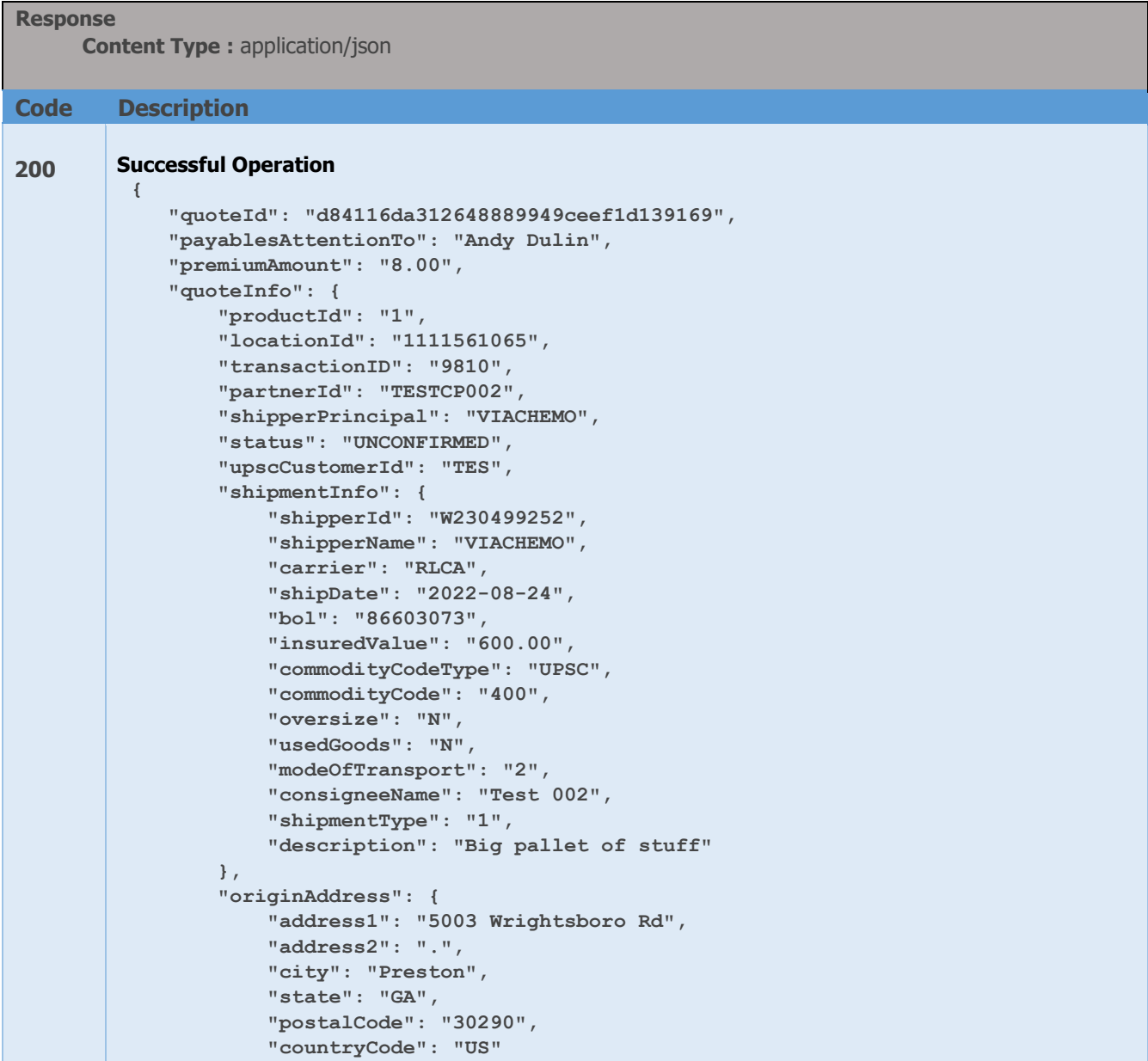

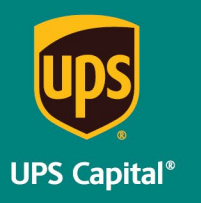

```
 },
                 "destinationAddress": { 
                     "address1": "30520 SE 84th St.", 
                     "address2": ".", 
                     "city": "Wombat", 
                     "state": "WA", 
                     "postalCode": "98010", 
                     "countryCode": "US" 
                 }, 
                 "payablesAddress": { 
                     "address1": "100 N Central Expressway", 
                     "address2": "Ste 720", 
                     "city": "Atlanta", 
                     "state": "GA", 
                     "postalCode": "10101", 
                     "countryCode": "us" 
                 }, 
                 "shipperAddress": { 
                     "address1": "5003 Wrightsboro Rd", 
                     "address2": ".", 
                     "city": "Taylor", 
                     "state": "GA", 
                     "postalCode": "11133", 
                     "countryCode": "us" 
                 } 
             } 
        }
400 Invalid payload format 
        ApiResponseFault{ code
              integer($int32)
            message string
            description string
            errors [errors{ code
                                           string
                              field string
                              message string
        } }] 
404 Resource not found 
        ApiResponseFault{ code
              integer($int32)
```
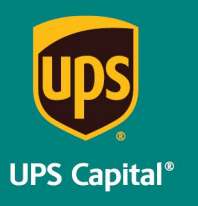

```
message string
             description string
             errors [errors{ code
                                              string
                                field string
                                message string
        } 
                           }] 
Example:
200 – Successful Operation 
{ 
     "quoteId": "d84116da312648889949ceef1d139169", 
     "payablesAttentionTo": "Andy Dulin", 
     "premiumAmount": "8.00", 
     "quoteInfo": { 
         "productId": "1", 
         "locationId": "1111561065", 
         "transactionID": "9810", 
         "partnerId": "TESTCP002", 
         "shipperPrincipal": "VIACHEMO", 
         "status": "UNCONFIRMED", 
         "upscCustomerId": "TES", 
         "shipmentInfo": { 
              "shipperId": "W230499252", 
              "shipperName": "VIACHEMO", 
             "carrier": "RLCA", 
              "shipDate": "2022-08-24", 
              "bol": "86603073", 
              "insuredValue": "600.00", 
             "commodityCodeType": "UPSC", 
             "commodityCode": "400", 
             "oversize": "N", 
             "usedGoods": "N", 
             "modeOfTransport": "2", 
              "consigneeName": "Test 002", 
              "shipmentType": "1", 
              "description": "Big pallet of stuff" 
         }, 
         "originAddress": { 
              "address1": "5003 Wrightsboro Rd", 
              "address2": ".", 
              "city": "Preston", 
             "state": "GA", 
              "postalCode": "30290", 
              "countryCode": "US" 
},
```
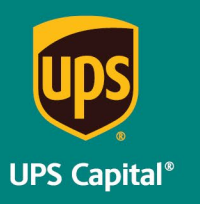

}

### **UPS CAPITAL INSURANCE PROGRAM**

```
 "destinationAddress": {
         "address1": "30520 SE 84th St.", 
         "address2": ".", 
          "city": "Wombat", 
          "state": "WA", 
          "postalCode": "98010", 
          "countryCode": "US" 
     }, 
      "payablesAddress": { 
          "address1": "100 N Central Expressway", 
          "address2": "Ste 720", 
         "city": "Atlanta", 
         "state": "GA", 
         "postalCode": "10101", 
         "countryCode": "us" 
     }, 
     "shipperAddress": { 
          "address1": "5003 Wrightsboro Rd", 
          "address2": ".", 
          "city": "Taylor", 
          "state": "GA", 
          "postalCode": "11133", 
          "countryCode": "us" 
     } 
 }
```
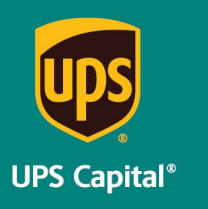

Technical Implementation Reference Guide - Channel Partners

# <span id="page-22-0"></span>**Error Messages**

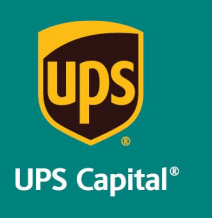

Technical Implementation Reference Guide - Channel Partners

### <span id="page-23-0"></span>**3.1 Error Messages Matrix**

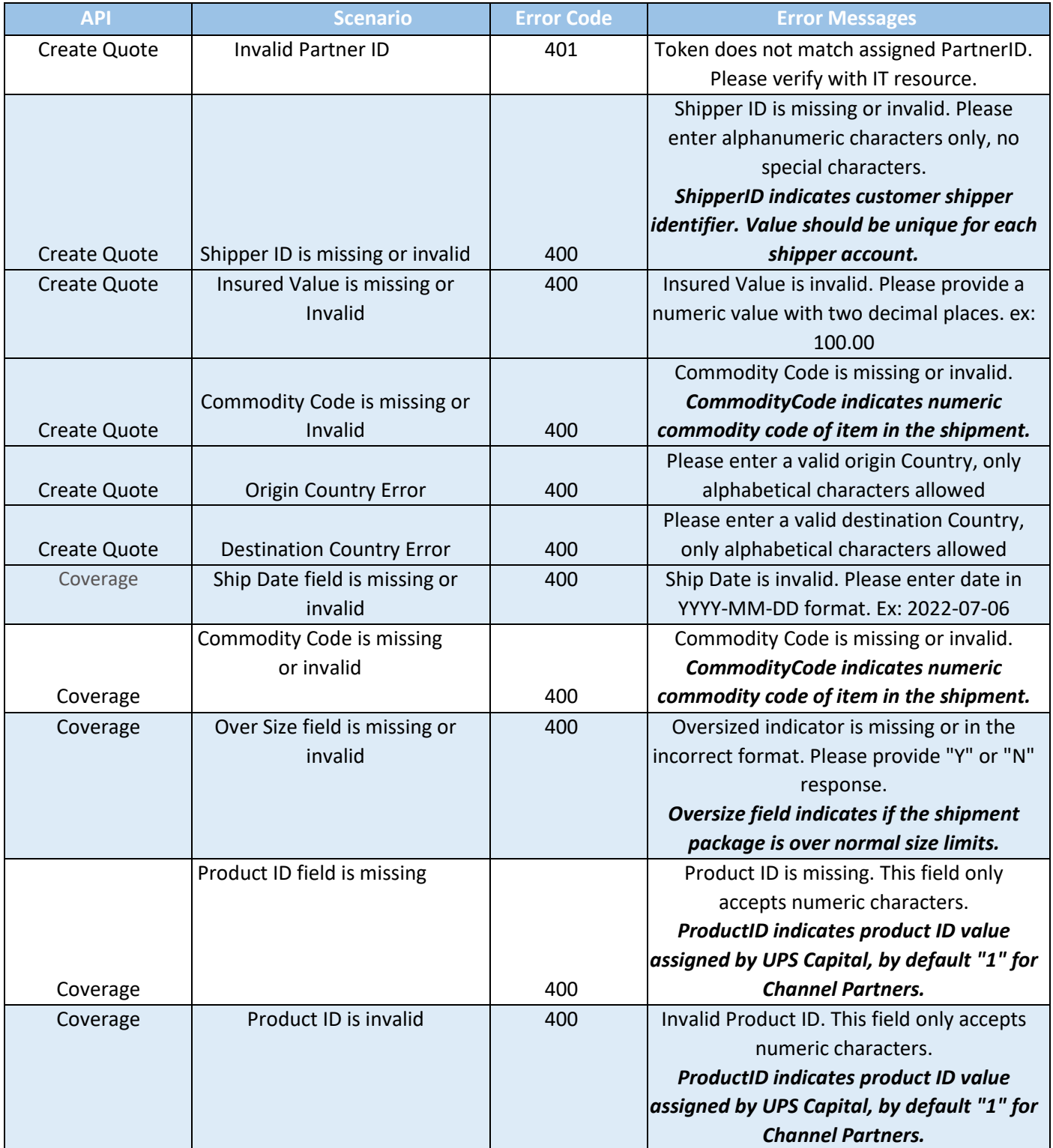

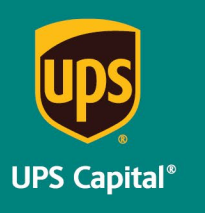

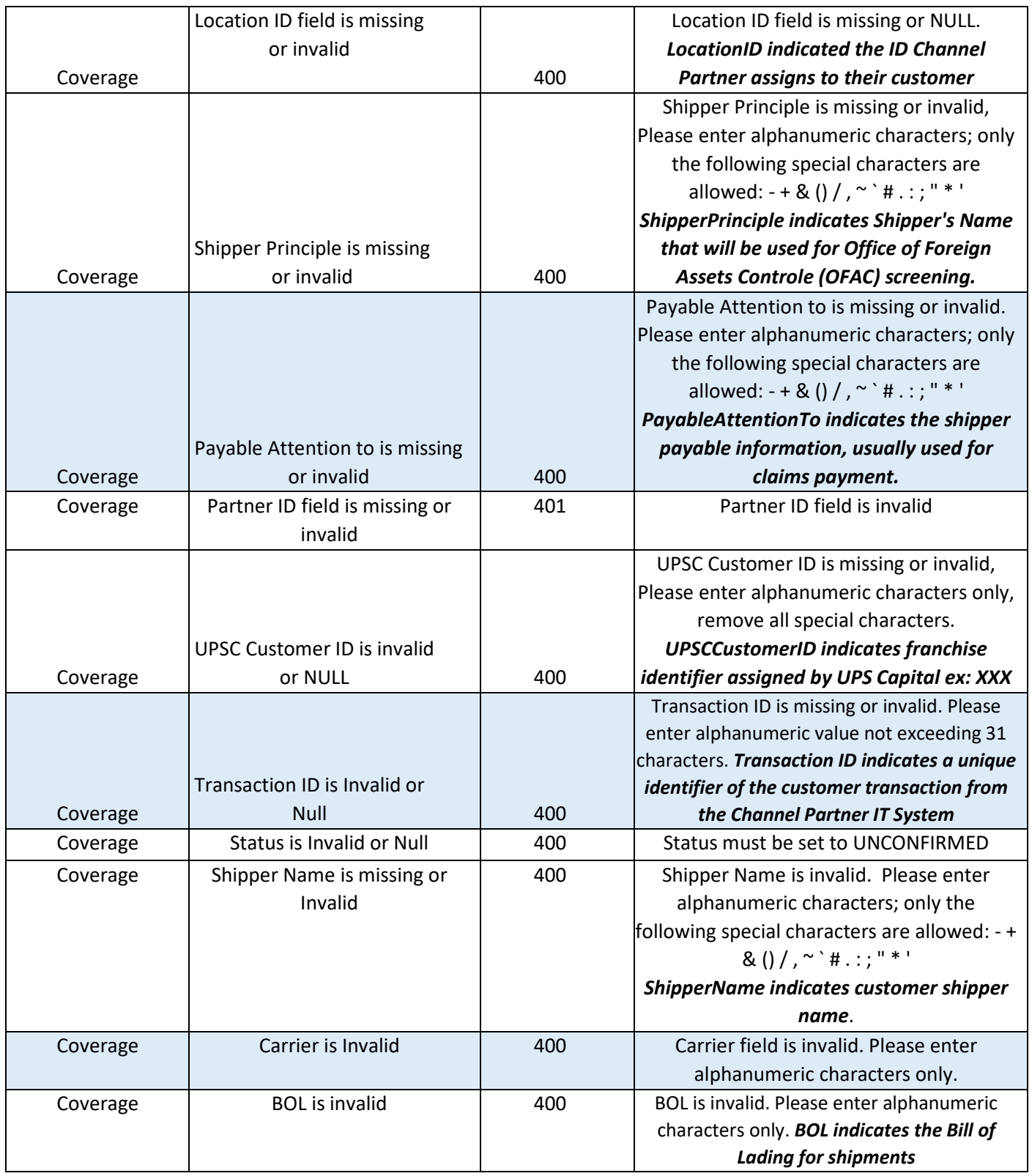

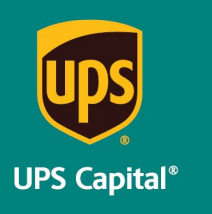

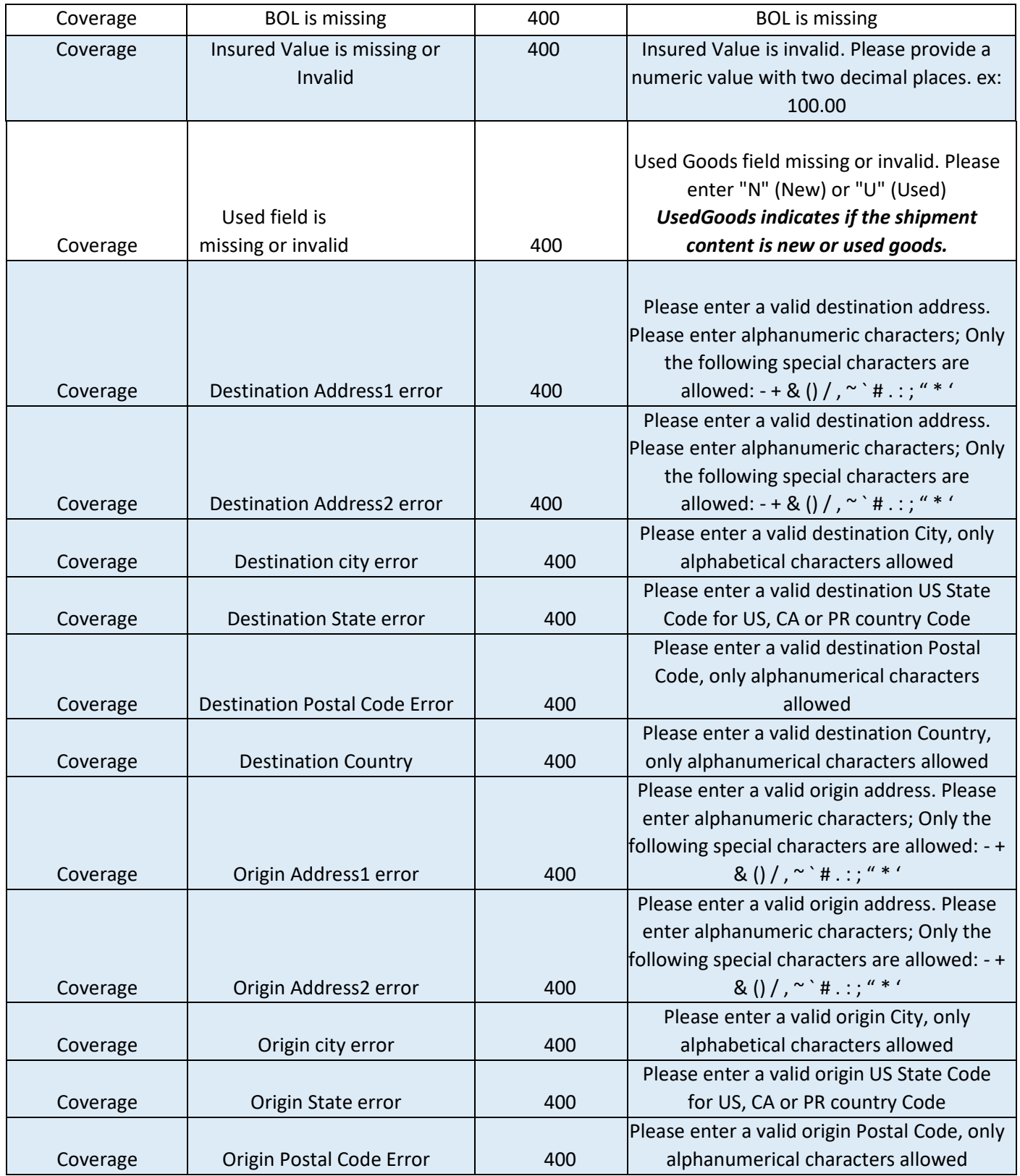

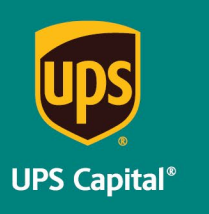

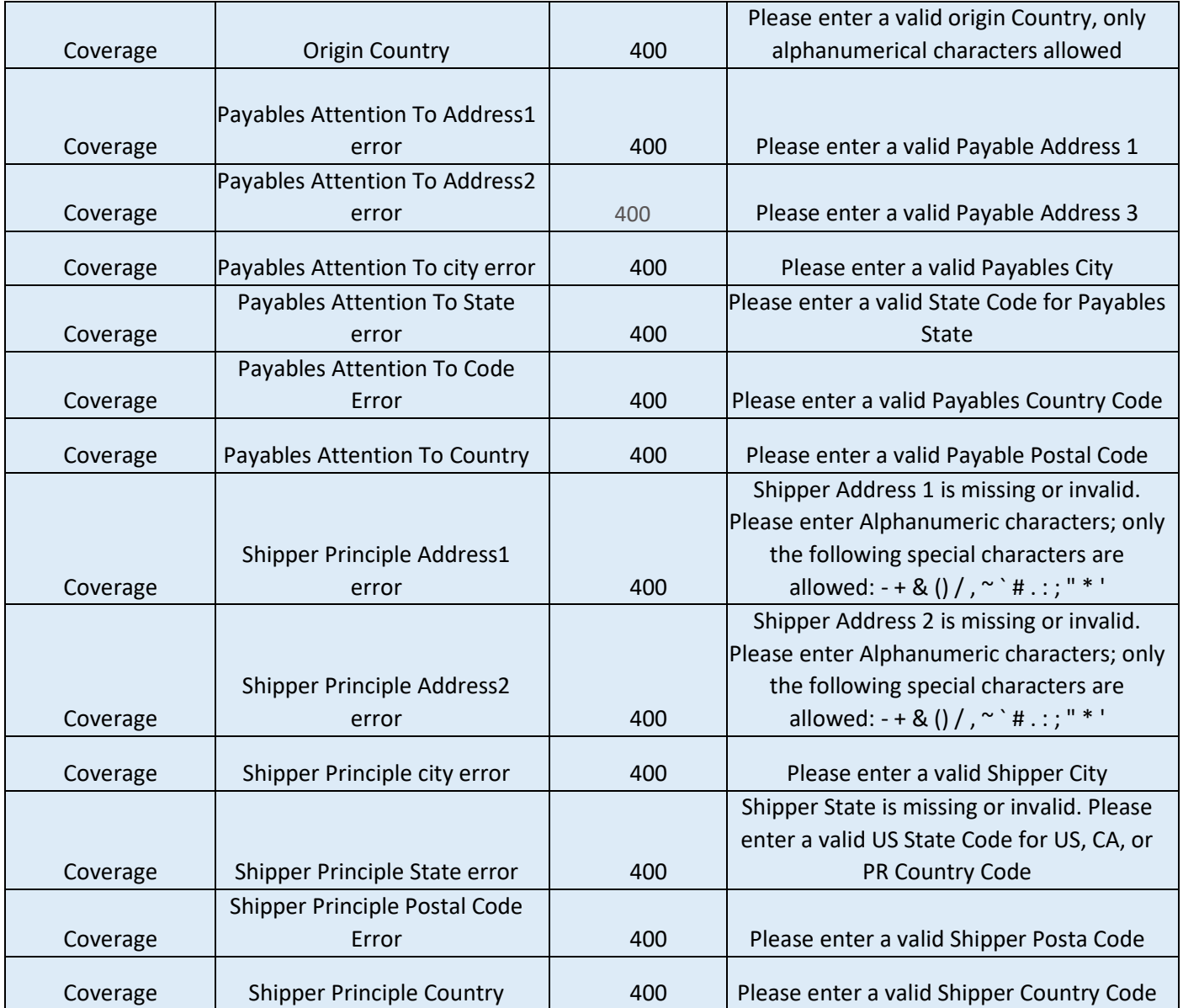

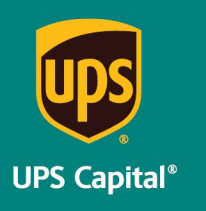

### <span id="page-27-0"></span>**3.2 Field Validations**

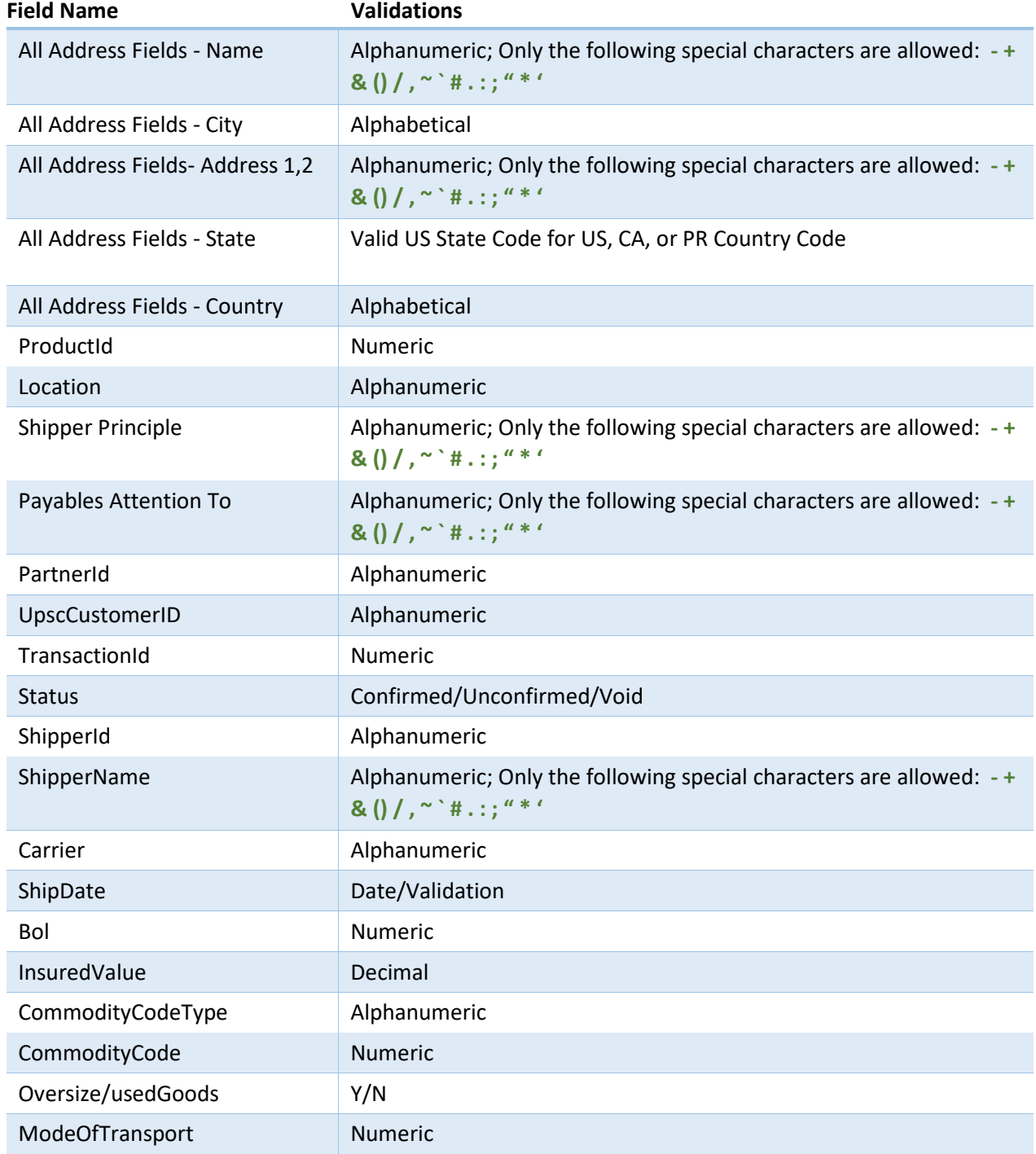

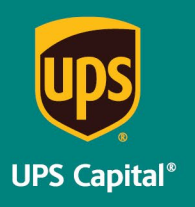

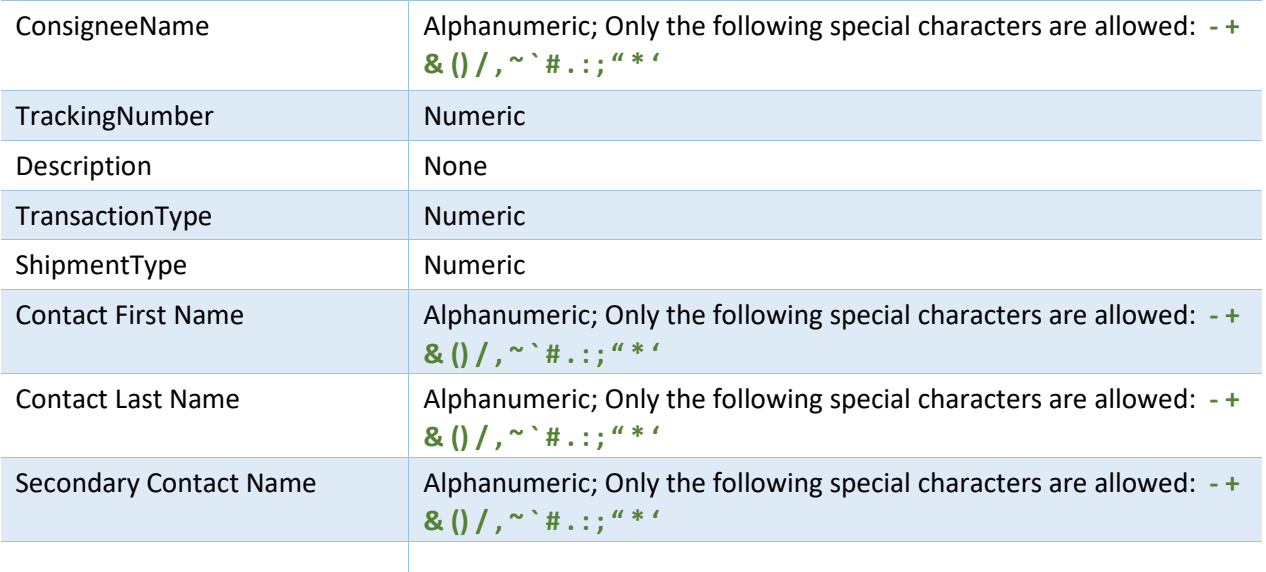